**Aminetpart** 

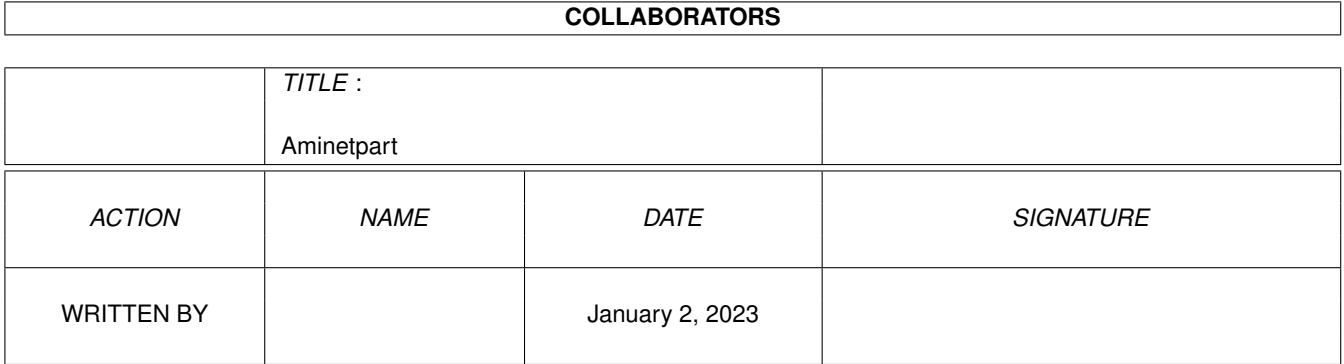

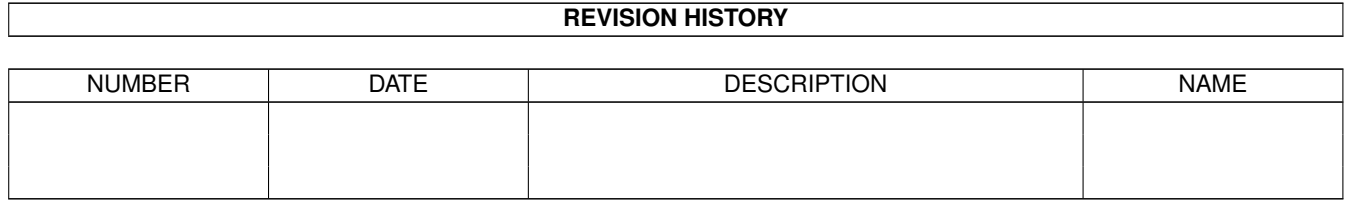

## **Contents**

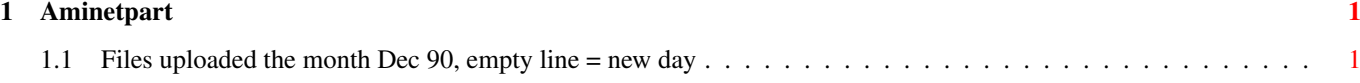

## <span id="page-3-0"></span>**Chapter 1**

## **Aminetpart**

## <span id="page-3-1"></span>**1.1 Files uploaded the month Dec 90, empty line = new day**

Click name to unpack, description to read the readme or get help

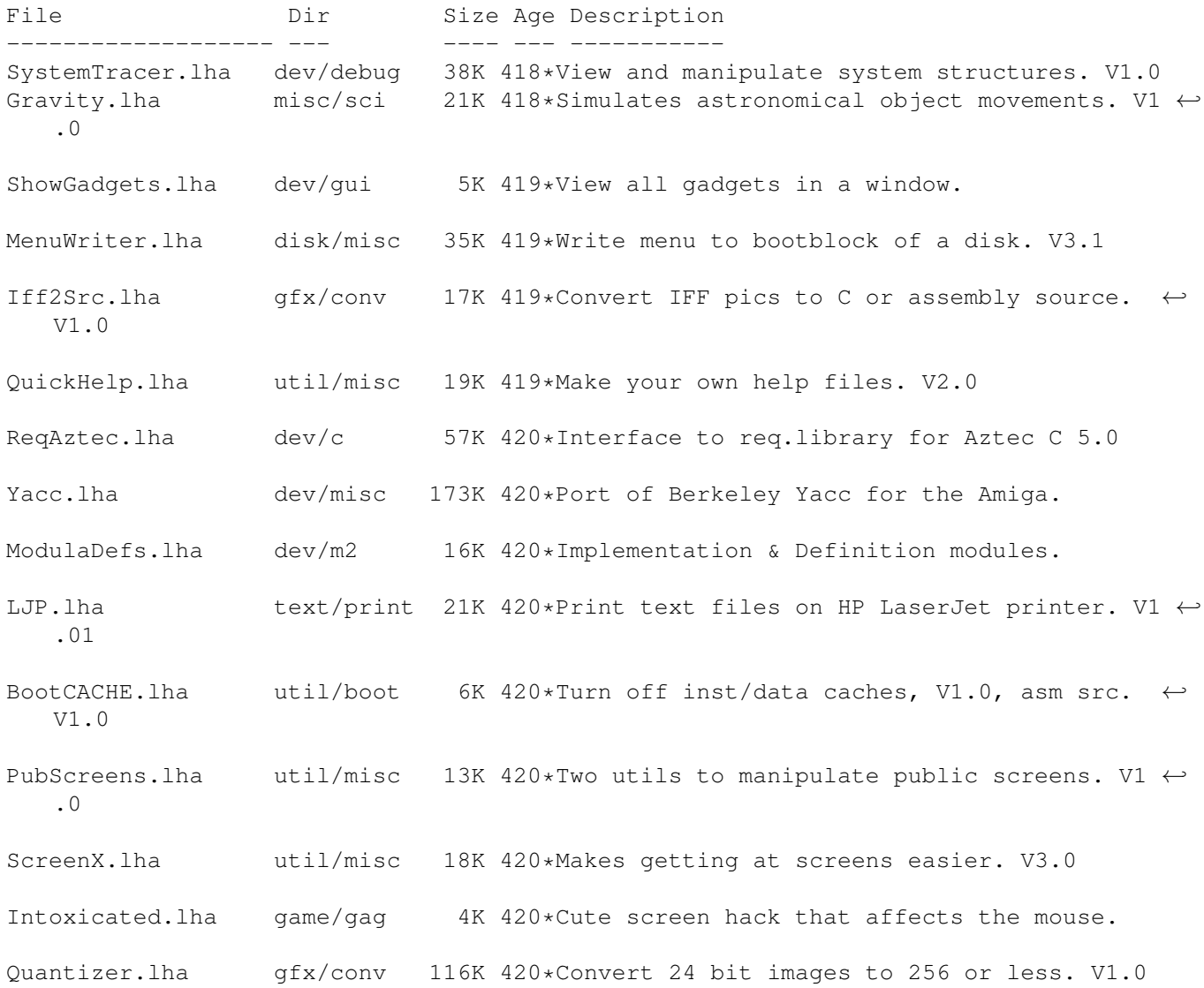

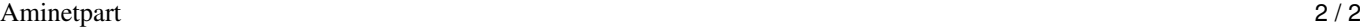

SoundEditor.lha mus/edit 116K 420\*8SVX stereo sound file editor. VV.98 MemLook.lha util/moni 8K 420\*Graphical view of entire memory area. V2.0 WTF.lha util/mouse 6K 420\*Bring window to front on double click. CBBS.lha comm/bbs 260K 420\*WORLI like BBS sys, amateur radio use. V6  $\leftrightarrow$ .71a BPDI.lha game/think 42K 420\*Demo version of new strategy game. PCStatus.lha misc/emu 15K 420\*Status program for bridgeboard users. V2.0 Lila.lha text/print 13K 420\*Print PS files, portrait or landscape.  $\leftrightarrow$  $V9004b$ KillClick2.lha util/boot 3K 420\*Kill the drive clicking under 0S2.0+<br>FileTvpes.lha util/cli 18K 420\*Recognize different file types. V2.1 FileTypes.lha util/cli 18K 420\*Recognize different file types. V2.1 DirectoryOpus.lha biz/demo 77K 420\*Demo of commercial directory utility. Image\_Ed.lha gfx/edit 36K 420\*Icon editor for images up to 150 x 90. V2.4<br>CopperBars.lha gfx/misc 3K 420\*Simple but pretty demo using copper bars CopperBars.lha gfx/misc 3K 420\*Simple but pretty demo using copper bars<br>CopperMaster.lha gfx/misc 7K 420\*Create custom copper lists for WB screen  $gfx/misc$  7K 420\*Create custom copper lists for WB screen util/batch 5K 420\*Check for specified amount of avail mem. Check4Mem.lha util/batch 5K 420\*Check for specified amount of avail mem. V3 CustReq.lha util/batch 6K 420\*Glorified 'ask' command for startup. V4 AutoAddRAM.lha util/boot 8K 420\*Add non-autoconfig memory boards. V2.03 NoReq.lha util/cli 2K 420\*Turn DOS requesters on and off. SwapName.lha util/cli 4K 420\*Swaps the names of two files. JPDirUtil.lha util/dir 25K 420\*Directory utility type program. V1.12 JoyMouse.lha util/mouse 5K 420\*Use joystick as a mouse. PopInfo.lha util/mouse 10K 420\*Pop up utility for device/memory status. V4 ← .0 FAClock.lha util/time  $8K$  420\*Clock that stays at front of screen.<br>OSK.lha util/wb  $8K$  420\*Software keyboard, type using mouse. util/wb 8K 420\*Software keyboard, type using mouse. V1.2 supersham\_3\_1.lha gfx/conv 15K 421\*Allows printing of SHAM images shamview 3 0.lha qfx/show 7K 421\*Sliced HAM file viewer FlipHouse.lha mods/funet 179K 421\*Module tomgames.lha game/wb 40K 422\*Workbench games